# **Universal Shop Icons Crack Activation Code With Keygen [March-2022]**

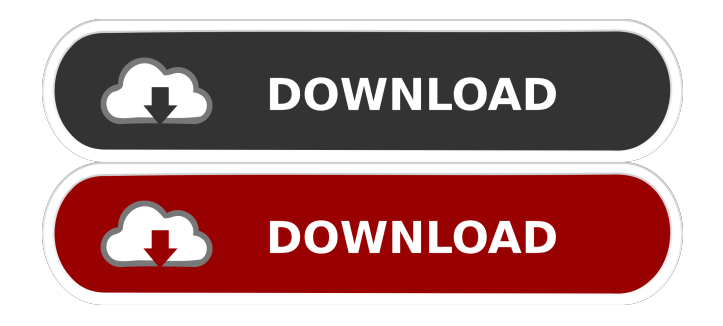

#### **Universal Shop Icons Crack+ Activation Code**

Icons Icons in this library are available in three states: normal, disabled, and highlighted. You can find icons in all formats, including ICO, PNG, and BMP. Source vector images are available in SVG and Adobe Illustrator (AI) formats. Sizes Icons are available in all popular sizes used in web-based and native applications, including 48x48, 57x57, 64x64, 128x128, 256x256, and 512x512 pixels. The icons are available in three states: normal, disabled, and highlighted. Colors Icons are available in several colors, including: Black - \$20, Dark Gray - \$20, Gray - \$20, Mid Gray - \$20, Black Transparent - \$20, Dark Gray Transparent - \$20, Gray Transparent - \$20, Mid Gray Transparent - \$20, Black Light - \$20, Dark Gray Light - \$20, Gray Light - \$20, Mid Gray Light - \$20, Black Translucent - \$20, Dark Gray Translucent - \$20, Gray Translucent - \$20, Mid Gray Translucent - \$20, Black Shadow - \$20, Dark Gray Shadow - \$20, Gray Shadow - \$20, Mid Gray Shadow - \$20, Transparent - \$20, Translucent - \$20, Shadow - \$20, Included Files Extension and Dimensions for Various Formats. License \$20 Features Adjustable Transparency Easily make your icons more realistic. Create icons with 2-8 shadows and 2-8 highlights. Adjustable shadows & highlights Adjust the transparency of the shadows and highlights to create more realistic icons. Lighting effects Use this to change the lighting of your icons. You can easily add shadows, reflections, refraction, and even lighting effects to your icons to make them more realistic. Contrast With the Contrast option, you can adjust the brightness and intensity of your icons. Round corners Add round corners to your icons. Fill color Add color to your icons. Text Add text to your icons. This tool is great for creating icons that are even more realistic. Highlight/Highlight color Add text to your icons. This tool is great for creating icons that are even

#### **Universal Shop Icons Crack [32|64bit]**

Description: The item you've selected does not have any description associated with it. Description: The item you've selected does not have any description associated with it. Description: The item you've selected does not have any

description associated with it. Description: The item you've selected does not have any description associated with it. Description: The item you've selected does not have any description associated with it. Description: The item you've selected does not have any description associated with it. Description: The item you've selected does not have any description associated with it. Description: The item you've selected does not have any description associated with it. Description: The item you've selected does not have any description associated with it. Description: The item you've selected 1d6a3396d6

## **Universal Shop Icons Crack + With Product Key Download [Win/Mac] 2022**

The icons are created in vector format AI, PNG, BMP, SVG, and ICO. They can be used in all commercial, non-commercial, open source and web applications. Icons by Universal are well designed, professional icons that will only add value to your own unique brand. You are sure to get a set of all icons you need. This set of icons includes: 1. Standard product icons 2. Finished product icons 3. Shopping cart icons 4. Product image icons 5. Social icons 6. App icons 7. 3D rotating icon 8. Logos and company logos 9. Create and edit a logo 10. Rectangular and circular icon 11. Vector icons. \*\*Features\*\* • Icons are vector and layered PSD design, which allows you to create any number of custom icons within minutes. • Icons are ready for print and web without quality loss. • Easy to customize and easy to integrate. • Vectors EPS, SVG, Adobe Illustrator, PNG, BMP, ICO formats, and all file sizes are provided. • All icons in one PSD design project. • Icons are provided in various sizes: 29x29px, 32x32px,  $36x36px$ ,  $48x48px$ ,  $57x57px$ ,  $64x64px$ ,  $128x128px$ ,  $256x256px$ ,  $512x512px$ , and ready to use in your projects. • Icons are provided in all modern web browsers. • All icons are editable in Adobe Photoshop and Adobe Illustrator. • Icons are clean, sharp and professional. • Icons are created with flat and modern design in mind. • All icons are well organized in the PSD file, organized into layers, groups, frames, etc. • The icons are well designed for web and print media. • Free and royalty-free. \*\*How to use?\*\* 1. Open the purchased icon and click «Use» button to install the icon to your system; 2. Open Photoshop and import all icons; 3. Place the icon into your design; 4. Save the file; 5. Go to www.iconarchive.com, copy the code from the bottom right corner of the preview window and paste into your website; 6

#### **What's New in the?**

The Ultimate Business Icons Collection is perfect for web designers and applications developers. It contains thousands of sharp, high-quality icons that make your software look professional. Each icon is a unique shape in its own right, rather than being an abstract version of the same shape or a collection of icons that blend together. This set of icons will look great in any Windows, Android, and iOS application. Use it to create that "just-getit" look for your applications. Screenshots: Topics: IconFont, iOS, Android, Windows, Photoshop, SVG, AI, CSS, HTML, HTML5, JQuery License: Creative Commons Attribution-Non Commercial-Share Alike 2.0 Author: [dbass]( E-mail: [dbass](dbass@public-domain-icons.org) [![Creative Commons License]( Serine proteases (e.g., trypsin) are enzymes that degrade proteins. Proteases are generally classified into two classes: endopeptidases and exopeptidases. Endopeptidases hydrolyze peptide bonds at points within the protein, while exopeptidases hydrolyze terminal amide bonds. Proteases can be classified based on amino acid sequence homology, substrate specificity, and catalytic mechanism. Proteases, especially endopeptidases, are important for a variety of purposes, including health, hygiene, food, drug synthesis, waste treatment, and many others. Proteases are used in many industrial applications. For example, proteases are used in the health care, pharmaceutical, and food industries for the treatment of various diseases, infections, and conditions, including cardiovascular disease, inflammation, gastrointestinal disease, and cancer. Proteases are also used in the cosmetics industry for skin care, hair care, and other applications. Proteases may be used to prevent the growth of microorganisms, for example, by selectively degrading proteins that are essential for the growth of bacteria or fungi. Proteases are used in the pulp and paper industry to help control slime formation, fiber degradation, and paper strength. Proteases are used to treat fabrics, leather, mushrooms, and other products. Proteases may also be used as animal feed additives. Because proteases are used in a variety of applications, it is desirable to have more types of proteases with improved activity. There is thus a need for protease variants that are more active, thermostable, and/or have improved stability.

## **System Requirements For Universal Shop Icons:**

Minimum: OS: Windows 10, Windows 8.1, Windows 7, Windows Vista, Windows XP SP2 (with IE 11 installed) CPU: Any CPU processor Memory: 2 GB RAM Storage: 6 GB available space Recommended: OS: Windows 10, Windows 8.1, Windows 7, Windows Vista, Windows XP SP3 (with IE 11 installed) Memory: 4 GB RAM Storage: 8 GB available space Important! - Use the

Related links:

[https://storage.googleapis.com/paloodles/upload/files/2022/06/haPUiJkgL7U8bHMqrrYk\\_07\\_619f73c0f6c1608ba39358a02df7f49b\\_file.pdf](https://storage.googleapis.com/paloodles/upload/files/2022/06/haPUiJkgL7U8bHMqrrYk_07_619f73c0f6c1608ba39358a02df7f49b_file.pdf) <https://medicilearningit.com/management-models-strategy-and-analysis-crack-win-mac-april-2022/> <https://topdriveinc.com/wp-content/uploads/2022/06/santor.pdf> <https://www.mjeeb.com/hr-tracking-database-software-2-4-6-crack-activator-final-2022/> <https://freestyleamerica.com/wp-content/uploads/2022/06/thuredu.pdf> <https://secretcs2020.com/wp-content/uploads/2022/06/eissan.pdf> <https://captainseduction.fr/wp-content/uploads/2022/06/notterr.pdf> <https://ayusya.in/primo-ramdisk-ultimate-edition-4-0-39-0-crack-activation-code-with-keygen-free-2022/> <https://confiseriegourmande.be/pazera-free-psp-video-converter-crack-free-latest/> <https://www.mycatchyphrases.com/nohboard/> <https://hopp.vc/blog/uncategorized/blackarmor-discovery-software-serial-number-full-torrent-download-mac-win/> [https://paperpage.sgp1.digitaloceanspaces.com/upload/files/2022/06/DJrACmBZGH4vaLlFdRTz\\_07\\_8698eea085c065178eea3c721c17bdeb\\_file.p](https://paperpage.sgp1.digitaloceanspaces.com/upload/files/2022/06/DJrACmBZGH4vaLlFdRTz_07_8698eea085c065178eea3c721c17bdeb_file.pdf) [df](https://paperpage.sgp1.digitaloceanspaces.com/upload/files/2022/06/DJrACmBZGH4vaLlFdRTz_07_8698eea085c065178eea3c721c17bdeb_file.pdf) <https://nilepharmafood.com/wp-content/uploads/2022/06/phrywelf.pdf> <https://plussizedesi.com/wp-content/uploads/2022/06/BanglaPad.pdf> <https://alexandriareek5195.wixsite.com/desgbunive/post/avifrate-crack-torrent-activation-code-download> [https://tarpnation.net/wp-content/uploads/2022/06/SWFlash\\_Screesaver.pdf](https://tarpnation.net/wp-content/uploads/2022/06/SWFlash_Screesaver.pdf) <https://pianoetrade.com/wp-content/uploads/2022/06/yoniwas.pdf> <https://virksomhedsoplysninger.dk/screentik-crack-full-product-key-for-windows-2022/> https://l1.intimlobnia.ru/serato-di-lite-free-download/

<https://xenoviabot.com/lan-chat-client-crack-free-2022/>